### **La numération**

Cours sur la numération

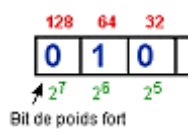

Le décimal, le binaire, l'hexadécimal Conversions entre bases Les codages binaire réfléchi, décimal codé binaire et ASCII

### **Le système décimal**

Les nombres que nous utilisons habituellement sont ceux de la base 10 (système décimal).

Nous disposons de dix chiffres différents de 0 à 9 pour écrire tous les nombres.

D'une manière générale, toute base N est composée de N chiffre de 0 à N-1.

Soit un nombre décimal  $N = 2348$ . Ce nombre est la somme de 8 unités, 4 dizaines, 3 centaines et 2 milliers.

Nous pouvons écrire N =  $(2 \times 1000) + (3 \times 100) + (4 \times 10) + (8 \times 1)$ 

$$
2348 = (2 \times 10^3) + (3 \times 10^2) + (4 \times 10^1) + (8 \times 10^0)
$$

10 représente la base et les puissances de 0 à 3 le rang de chaque chiffre. Quelque soit la base, le chiffre de droite est celui des unités. Celui de gauche est celui qui a le poids le plus élevé.

### **Le binaire**

Dans les domaines de l'automatisme, de l'électronique et de l'informatique, nous utilisons la base 2. Tous les nombres s'écrivent avec deux chiffres uniquement (0 et 1). De même que nous utilisons le système décimal parce que nous avons commencé à compter avec nos dix doigts, nous utilisons le binaire car les systèmes technologiques ont souvent deux états stables.

> Un interrupteur est ouvert ou fermé Une diode est allumée ou éteinte Une tension est présente ou absente Une surface est réfléchissante ou pas (CD) Un champ magnétique est orienté Nord-Sud ou Sud-Nord (disque dur)

> > $\vert$ 1

A chaque état du système technologique, on associe un état logique binaire.

La présence d'une tension sera par exemple notée 1 et l'absence 0.

Le chiffre binaire qui peut prendre ces deux états est nommé "Bit" (Binary digit)

Avec un bit nous pouvons coder deux états

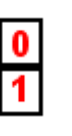

Avec deux bits nous pouvons coder quatre états

Avec trois bits nous pouvons coder huit états

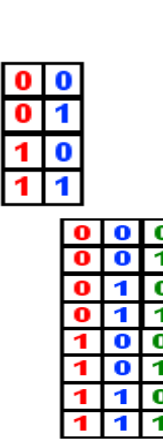

A chaque nouveau bit, le nombre de combinaisons possibles est doublé. Ce nombre est égal à **2 puissance N** (N étant le nombre de bits).

Un groupe de bits est appelé un mot, un mot de huit bits est nommé un octet (byte).

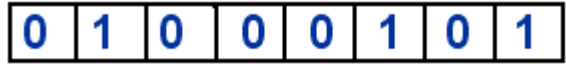

Avec un octet, nous pouvons écrire 2 puissance 8 = **256 nombres binaires de 0 à 255**

Les règles sont les mêmes que pour le décimal.

$$
1011_{(2)} = (1 \times 2^3) + (0 \times 2^2) + (1 \times 2^1) + (1 \times 2^0)
$$
  
\n
$$
1011_{(2)} = (1 \times 8) + (0 \times 4) + (1 \times 2) + (1 \times 1)
$$
  
\n
$$
1011_{(2)} = 11_{(10)}
$$

Description d'un octet.

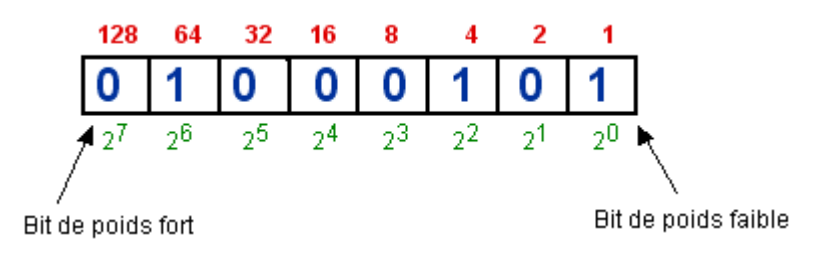

Un 1 dans une case représente la valeur décimale qui est au dessus.

# **Correspondance entre binaire et décimal.**

Conversion d'un nombre binaire en décimal.

Il suffit de faire la somme des poids de chaque bit à 1

Le nombre ci dessus est égal à  $64 + 4 + 1 = 69$ 

Conversion d'un nombre décimal en binaire (exemple :  $N = 172$ ).

Méthode par soustractions.

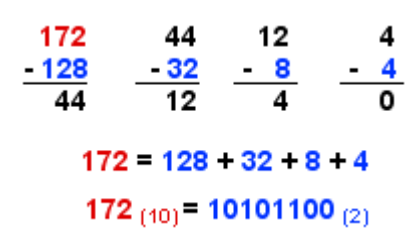

Méthode par divisions

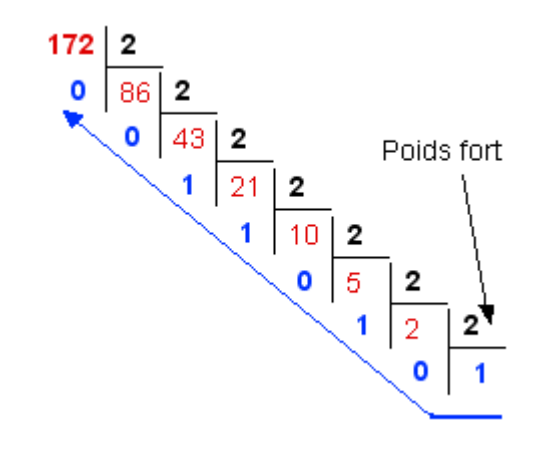

*172 / 2 = 86, il reste 0 ...*

# **L'hexadécimal**

La manipulation des nombres écrits en binaire est difficile pour l'être humain et la conversion en décimal n'est pas simple. C'est pourquoi nous utilisons de préférence le système hexadécimal (base 16).

Pour écrire les nombres en base 16 nous devons disposer de 16 chiffres, pour les dix premiers, nous utilisons les chiffres de la base 10, pour les suivant nous utiliserons des lettres de l'alphabet.

> Décimal Hexadécimal 0123456789 A B

Les règles sont ici aussi les mêmes que pour le décimal.

$$
A3F_{(16)} = (A \times 16^{2}) + (3 \times 16^{1}) + (F \times 16^{0})
$$
  
\n
$$
A3F_{(16)} = (10 \times 256) + (3 \times 16) + (15 \times 1)
$$
  
\n
$$
A3F_{(16)} = 2560 + 48 + 15 = 2623
$$
  
\n(10)

# **Correspondance entre binaire et hexadécimal.**

La conversion du binaire en hexadécimal est très simple, c'est d'ailleurs la raison pour laquelle nous utilisons cette base.

Il suffit de faire correspondre un mot de quatre bits (quartet) à chaque chiffre hexadécimal.

Conversion d'un mot de 16 bits entre binaire et hexadécimal

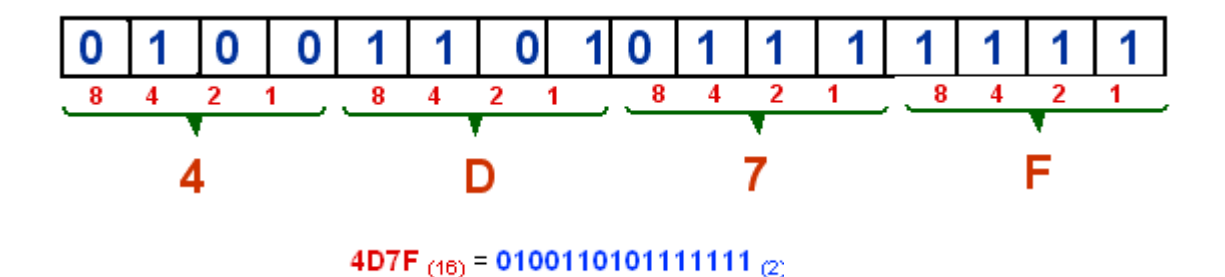

### **Correspondance entre décimal et hexadécimal.**

La méthodes par divisions s'applique comme en binaire (exemple :  $N = 2623$ ).

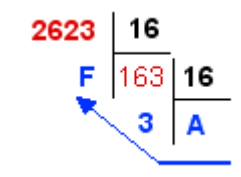

*2623 / 16 = 163, il reste 15...*

# **Opérations arithmétiques et logiques**

### Addition en binaire

L'addition est réalisée bit à bit.

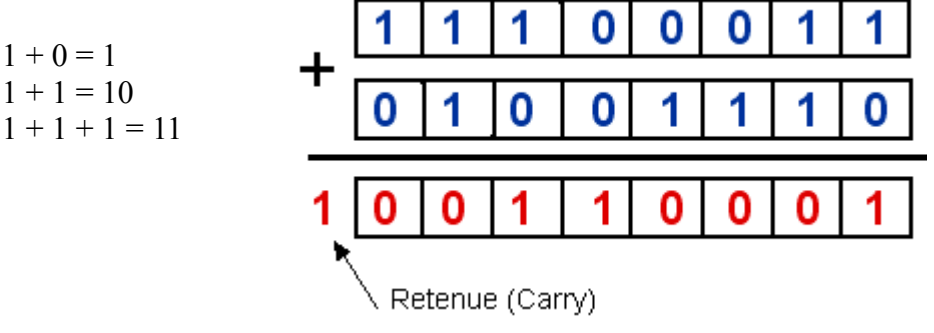

### Produit logique en binaire

La fonction ET est appliquée bit à bit

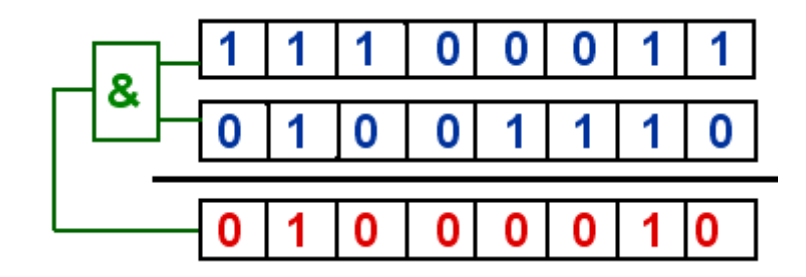

### **Les nombres signés**

En binaire, le négatif d'un nombre est son complément à 2, c'est à dire son complément + 1.

Soient deux nombres  $A = 104$  et  $B = 42$ .  $A - B = A + (-B)$ 

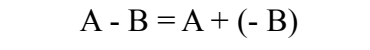

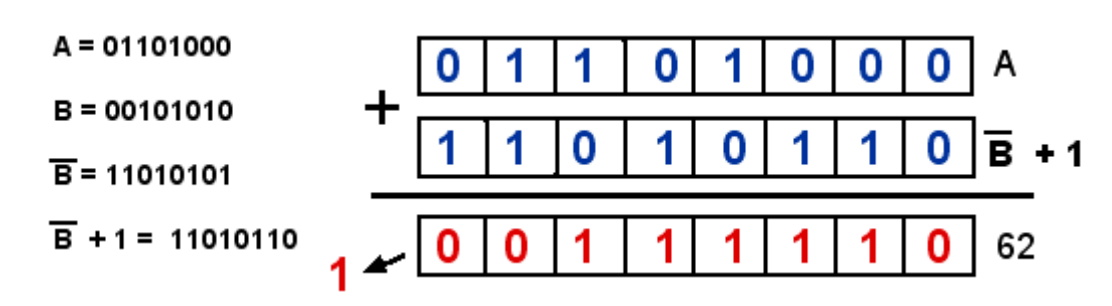

*Le format est sur 8 bits, il ne faut ignorer le bit de dépassement à gauche.* 

Le premier bit est à 0 pour les nombres négatifs et à 1 pour les nombres positifs.

Le plus grand nombre signé sur 8 bits est **+127 ( 01111111 )** Le plus petit nombre signé sur 8 bits est **-128 ( 10000000 )**

# **-128 à +127 => 256 combinaisons** (2 puissance 8)

# **Le codage ASCII**

Le binaire permet de coder les nombres que les systèmes informatiques peuvent manipuler. Cependant, l'ordinateur doit aussi utiliser des caractères alphanumériques pour mémoriser et transmettre des textes. Pour coder ces caractères, on associe à chacun d'entre eux un code binaire, c'est le codage ASCII (American Standard Code for Information Interchange).

> Le caractère **A** par exemple à pour code **65** soit **01000001** en binaire. Le caractère **f** : **102** le point d'interrogation **?** : **63** Le chiffre **2** : **50**

# **Le code binaire réfléchi**

Le code binaire réfléchi est utilisé pour simplifier des équations dans les tableaux de karnaugh. Le principe consiste à changer l'état d'un seul bit entre deux nombres consécutifs.

Comparaison entre le binaire et le binaire réfléchi

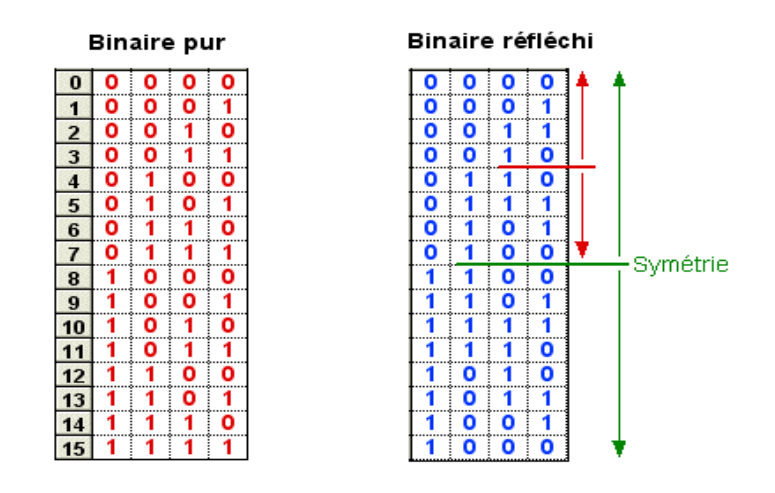

*Le terme réfléchi est du à la symétrie qui apparaît dans le code.*

# **Le décimal codé binaire**

Ce codage est destiné à l'affichage de valeurs décimales, chaque digit doit être codé en binaire sur 4 bits (unités, dizaines, centaines ...).

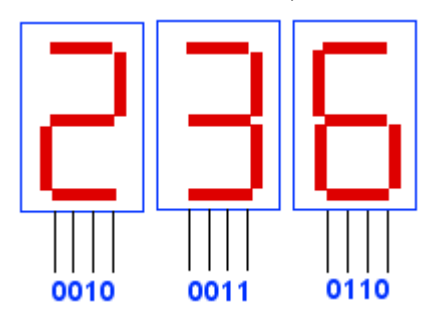

*Ce codage ne permet aucun calcul, il est uniquement destiné à la saisie et à l'affichage de données*